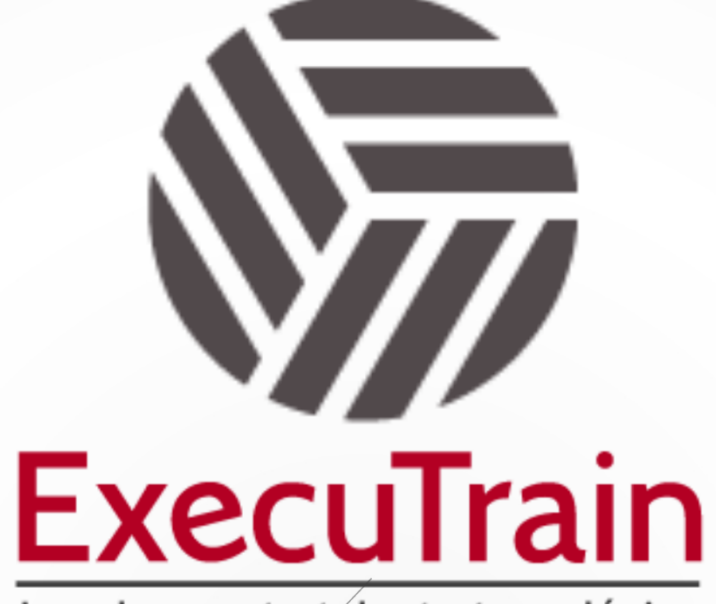

Impulsamos tu talento tecnológico

 $\bullet$ 

 $\bullet$ 

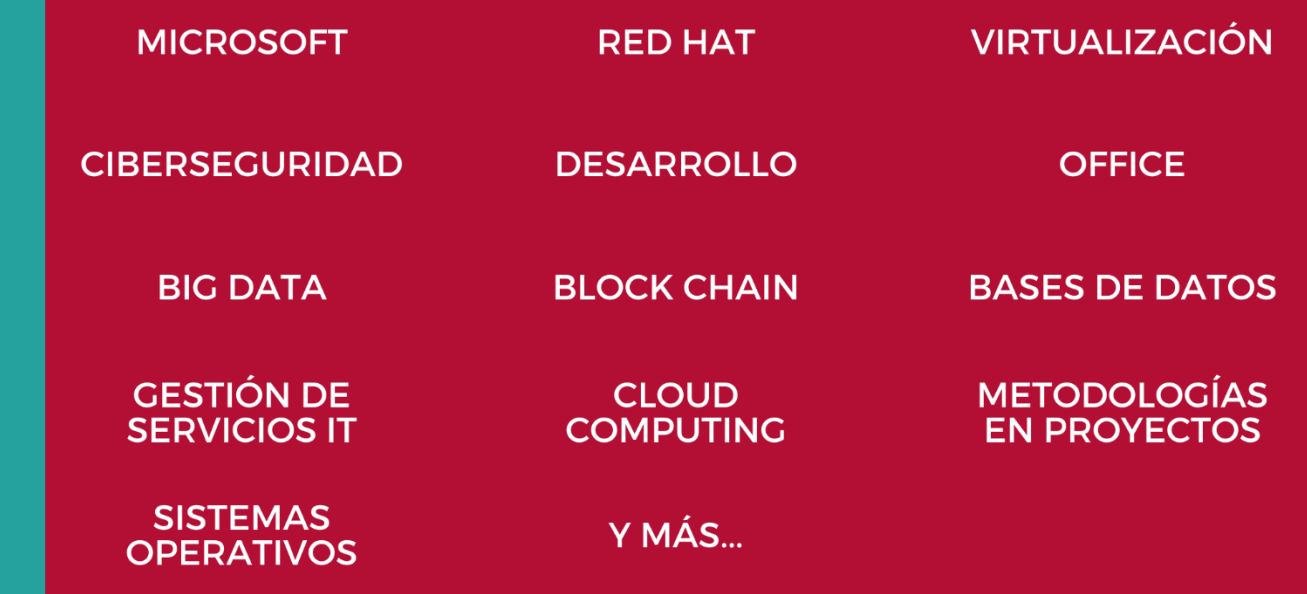

## www.executrain.com.mx

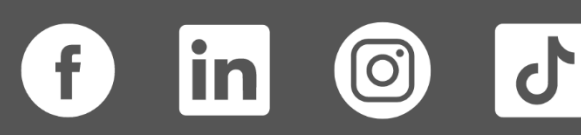

# **¿Por qué ExecuTrain?**

ExecuTrain es un proveedor de entrenamiento corporativo a nivel internacional y líder mundial en la capacitación empresarial. Contamos con más de 30 años de Experiencia y con más de 75 mil personas capacitadas a nivel Nacional.

Te guiamos en la definición de tus requerimientos de capacitación, en las diferentes etapas:

- ✓ Detección de necesidades, evaluación de conocimientos, plan de capacitación y seguimiento posterior para elegir el plan de capacitación como tú lo necesitas.
- ✓ El **más amplio catálogo de cursos**, desde un nivel básico hasta los niveles de conocimientos más especializados.
- ✓ En ExecuTrain el material y la **metodología están diseñados por expertos en aprendizaje humano**. Lo que te garantiza un mejor conocimiento en menor tiempo.
- ✓ Tú puedes confiar y estar seguro del aprendizaje porque nuestro **staff de instructores es de primer nivel**, algunos de los cuales son consultores en reconocidas empresas.
- ✓ No pierdas tu tiempo, los cursos están diseñados para un aprendizaje práctico.

**Nuestro compromiso es que tú aprendas, si no quedas satisfecho con los resultados del programa, podrás volver a tomar los cursos hasta tu entera satisfacción o la devolución de tu dinero**.

## **Modalidad de Servicio**

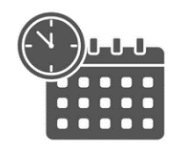

Cursos en Fecha Calendario

Súmate a nuestros grupos en fechas públicas.

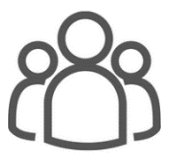

Cursos Privados

On site, en nuestras instalaciones o en línea con instructor en vivo.

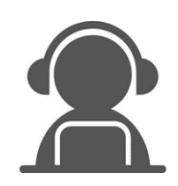

#### Autoestudio con soporte de instructor

Cursos en modalidad autoestudio, con acceso 24/7 a la plataforma de estudio, con soporte de instructor y foros de ayuda

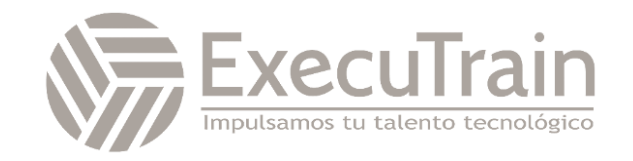

## **Excel / Excel Funciones para negocios**

Este Curso de Gráficos para negocios está diseñado para usuarios que desean aprender a manejar las características de gráficos a través de Excel, crearán gráficas, las editarán, modificarán las opciones de gráficos y aprenderán a dar formato a los objetos de gráficos. Además, se conocerá sobre las nuevas funciones incluidas en Excel 365

## **Perfil del Público**

Este curso está dirigido a profesionales, que, ya teniendo un nivel básico de Excel, buscan ir más allá para ser más eficientes en su trabajo. Que desean hacer una mejor presentación e interpretación de datos por medio de diferentes gráficos.

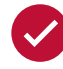

### **Requisitos Previos**

Antes de asistir a este curso, los estudiantes deben tener:

- ✓ Estar familiarizado con el sistema operativo Windows.
- ✓ Curso de Introducción a Excel

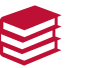

## **Al finalizar el curso**

- ✓ Proteger hojas y libros de trabajo
- ✓ Crear y editar gráficos
- ✓ Modificar opciones de gráficos
- ✓ Dar formato a objetos de gráficos

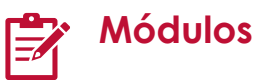

#### **Proteger Hojas Y Libros De Trabajo**

- Proteger El Acceso A Los Libros De Trabajo
	- o Asignar Una Contraseña De Protección
	- o Abrir Un Libro De Trabajo Protegido
	- o Evitar Cambios En Un Libro De **Trabajo**
	- o Eliminar Una Contraseña
	- o Puntos Clave Para Recordar
- Proteger Los Contenidos De Un Libro De Trabajo
	- o Proteger Hojas

#### **Trabajar Con Gráficos**

- Crear Un Gráfico
	- o Crear Un Gráficos En Un Solo Paso
	- o Crear Un Gráfico Con Rangos No Adyacentes
- Crear Un Gráfico Circular
- Modificar Un Gráfico

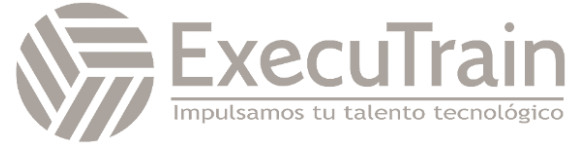

- o Cambiar El Tipo De Gráfico
- o Cambiar La Ubicación Del Gráfico
- Previsualizar E Imprimir Un Gráfico
	- o Vista Preliminar De Un Gráfico
	- o Imprimir Un Gráfico

#### **Modificar Opciones De Gráficos**

- Modificar Un Gráfico Utilizando Los Botones Elementos, Estilos Y filtro De Gráfico
- Modificar Títulos Y Rótulos
	- o Agregar O Cambiar Títulos
- Modificar Ejes, Líneas De División Y Leyendas
	- o Cambiar Las Opciones De Los Ejes
	- o Cambiar Las Opciones De La Leyenda
- Trabajar Con Tablas De Datos
- Cambiar El Rango De Datos
	- o Cambiar El Rango De Datos Con El Cuadro De Diálogo
	- o Cambiar Un Rango De Datos Arrastrando
- Trabajar Con Serie De Datos
	- o Cambiar Una Serie De Datos
	- o Eliminar Series De Datos
	- o Modificar La Serie O Categoría De Datos Usando El Botón Filtro
- Eliminar Un Gráfico

### **Dar Formato A Gráficos**

- Activar Objetos De Gráficos
	- o Activar Objetos De Gráfico Utilizando El Mouse
- Cambiar El Estilo De Un Gráfico
- Cambiar El Formato De Fuente Y De Números
	- o Cambiar La Fuente De Los Objetos De Gráfico
	- Dar Formato A Ejes Y Líneas De División
		- o Cambiar La Escala De Ejes De Las Línea
- Dar Formato A Serie De Datos Y Opciones De Áreas De Gráfico
- o Dar Formato A Serie De Datos
- o Cambiar El Tamaño Y Las Propiedad
- Guardar Un Gráfico Como Plantilla

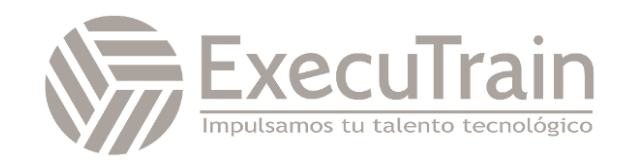